## SAP ABAP table FRE OP HEADER IN S1 {Order Proposal Inbound Header Key}

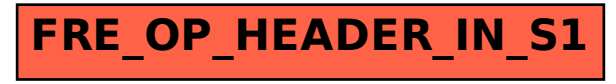